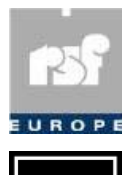

**RSF Europe SA 43A, rue Principale L-8376 KAHLER G-D Luxembourg E-Mail : tech.support@rsf-europe.com** 

**Visualiser les Extensions Des fichiers** 

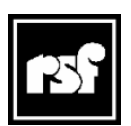

**RSF 45 Av, Marcel Dassault 31500 TOULOUSE France www.rsf-europe.com** 

## **Information**

## **Remarque importante :**

## **Il est impératif de visualiser les extensions des fichiers !**

- **Méthode :**
- **Dans une fenêtre Windows**
- **> Menu Outils**
- **> Option des dossiers**
- **> Onglet Affichage**
- **Décocher la ligne :**
- **Masquer les extensions…..**

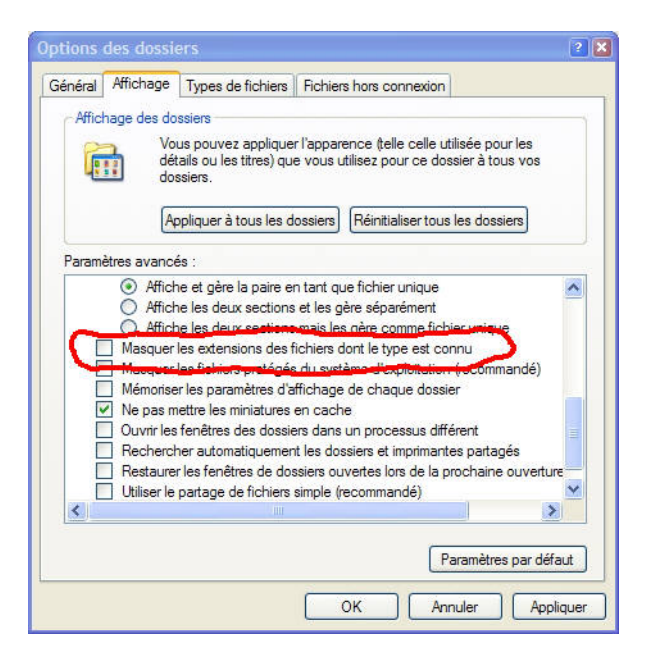